Základní škola a Mateřská škola Úvalno, okres Bruntál, příspěvková organizace

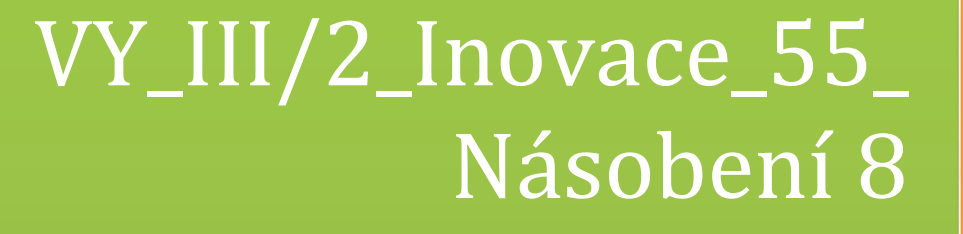

Mgr. Jana Svobodová

2011

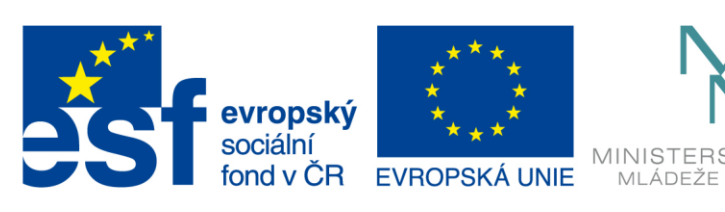

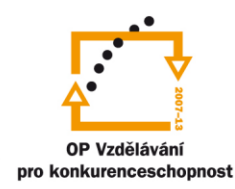

## INVESTICE DO ROZVOJE VZDĚLÁVÁNÍ

## 793 91 Úvalno 19

# Obsah

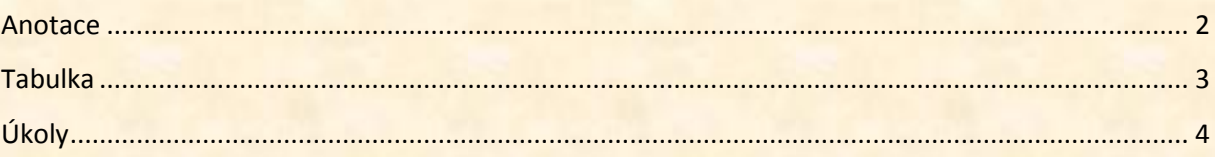

### <span id="page-2-0"></span>**Anotace**

#### **Registrační číslo projektu:** CZ.1.07/1.4.00/21.2864

**Škola – adresa:** Základní škola Úvalno, okres Bruntál, příspěvková organizace, 793 91 Úvalno 19, www.skola-uvalno.ic.cz

## **Šablona:** III/2 č. 55

### **Ověření ve výuce (dne):** 1. 11. 2011

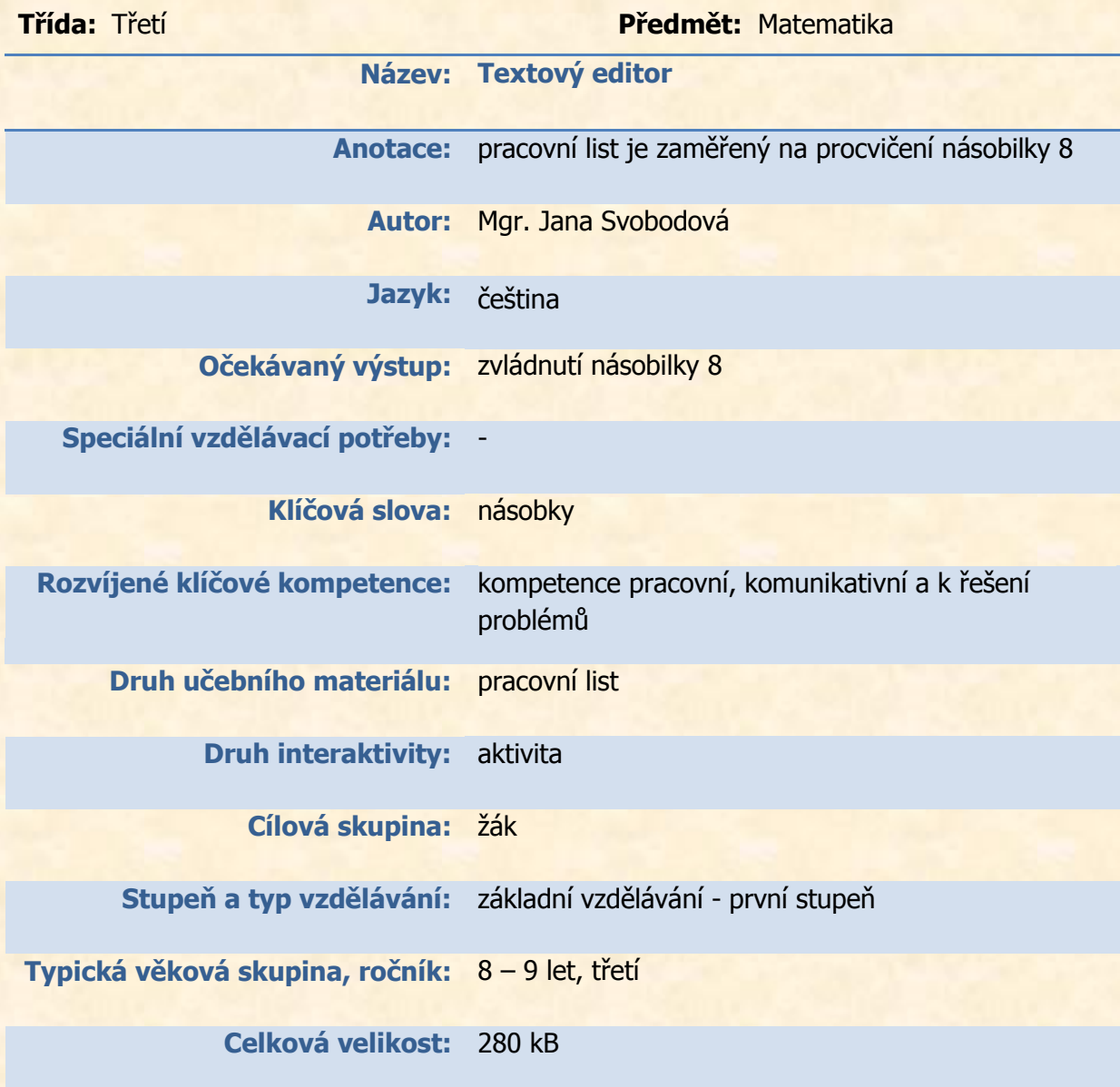

## **Tabulka**

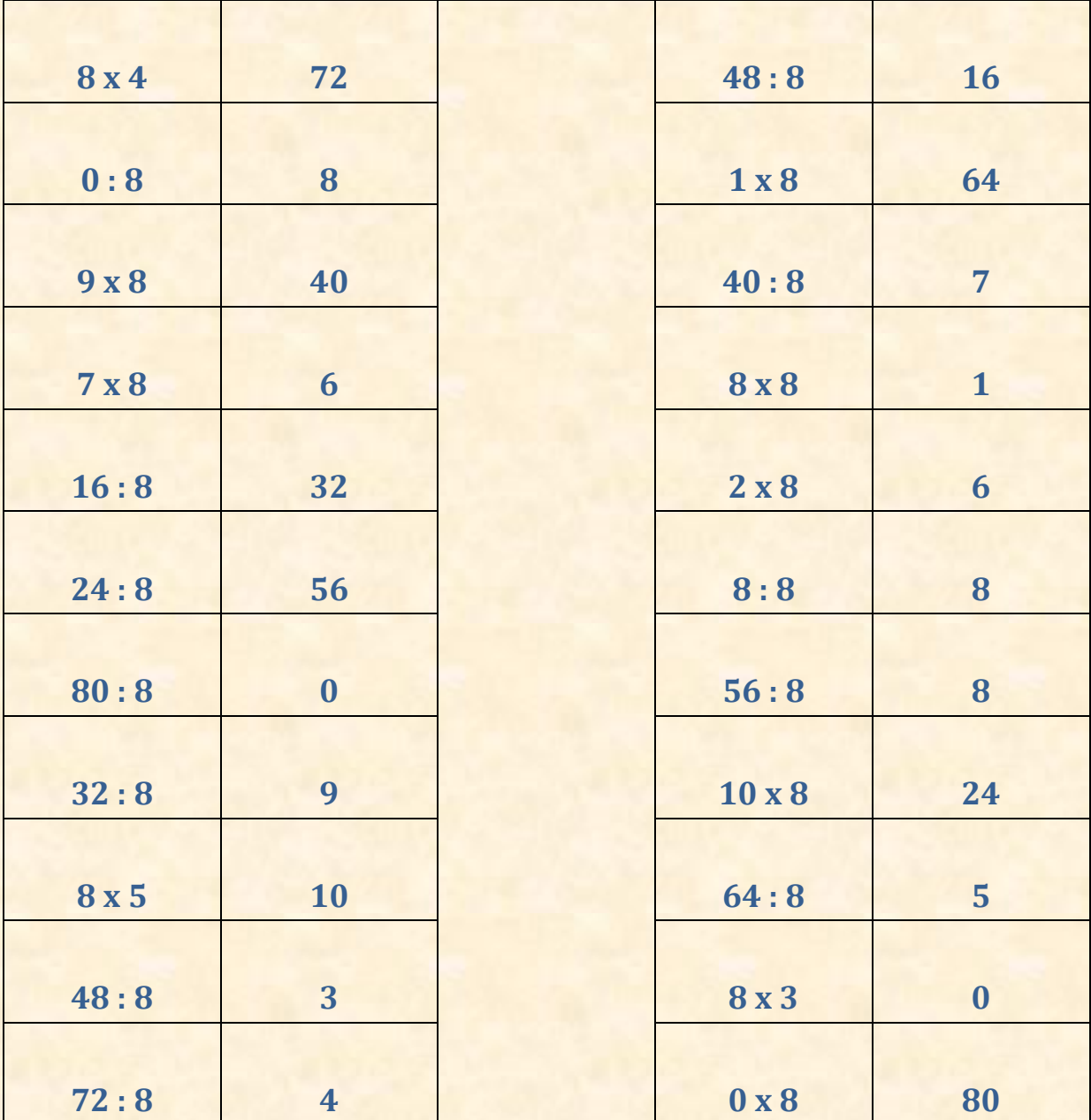

3

# **Úkoly**

- 1) Vybarvi stejnou pastelkou příklad a správný výsledek.
- 2) Z prvního sloupečku seřaď výsledky od nejmenšího po největší.

\_\_\_\_\_\_\_\_\_\_\_\_\_\_\_\_\_\_\_\_\_\_\_\_\_\_\_\_\_\_\_\_\_\_\_\_\_\_\_\_\_\_\_\_\_\_\_\_\_\_\_\_\_\_\_\_\_\_\_\_\_

3) Výsledky z druhého sloupečku zaokrouhli na desítky.